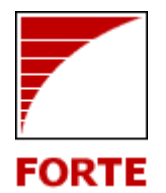

## **Science Communication**

160-0022 2-8-6 KDX 286 5F Tel: +81-3-3353-3545 Fax: +81-3-3354-3845 Email: info@forte-science.co.jp

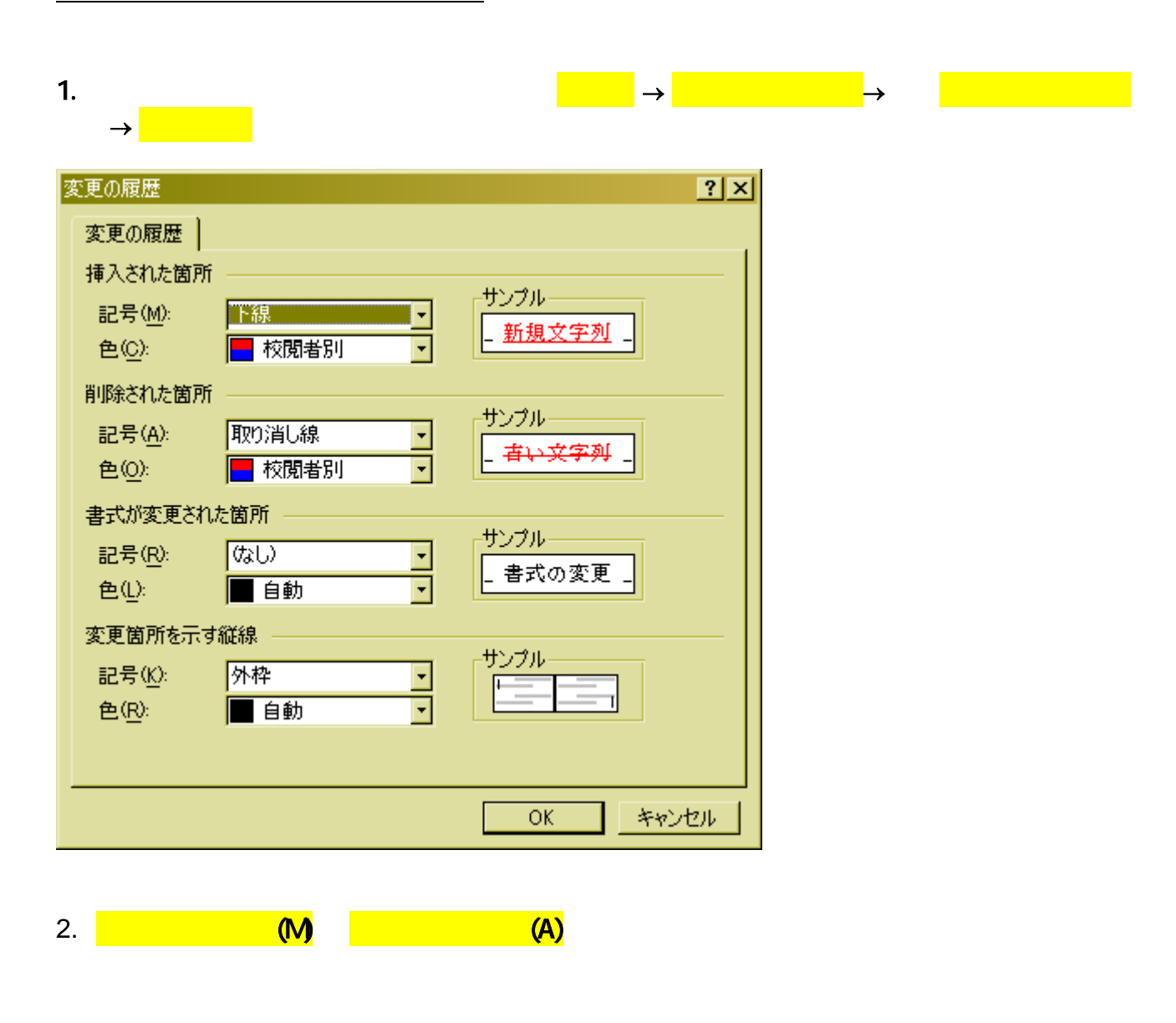

Here you can see and example of This explains how to customizeing the your view of "track changes" in a Word document.

*medicine* · biotechnology · pharmaceuticals · environmental science · new materials  $semiconductors \cdot analytical \; instruments \cdot food \cdot public \; health \cdot physics \cdot energy$ 

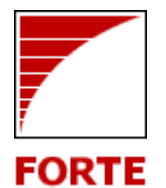

## **Science Communication**

160-0022 2-8-6 KDX 286 5F Tel: +81-3-3353-3545 Fax: +81-3-3354-3845 Email: info@forte-science.co.jp

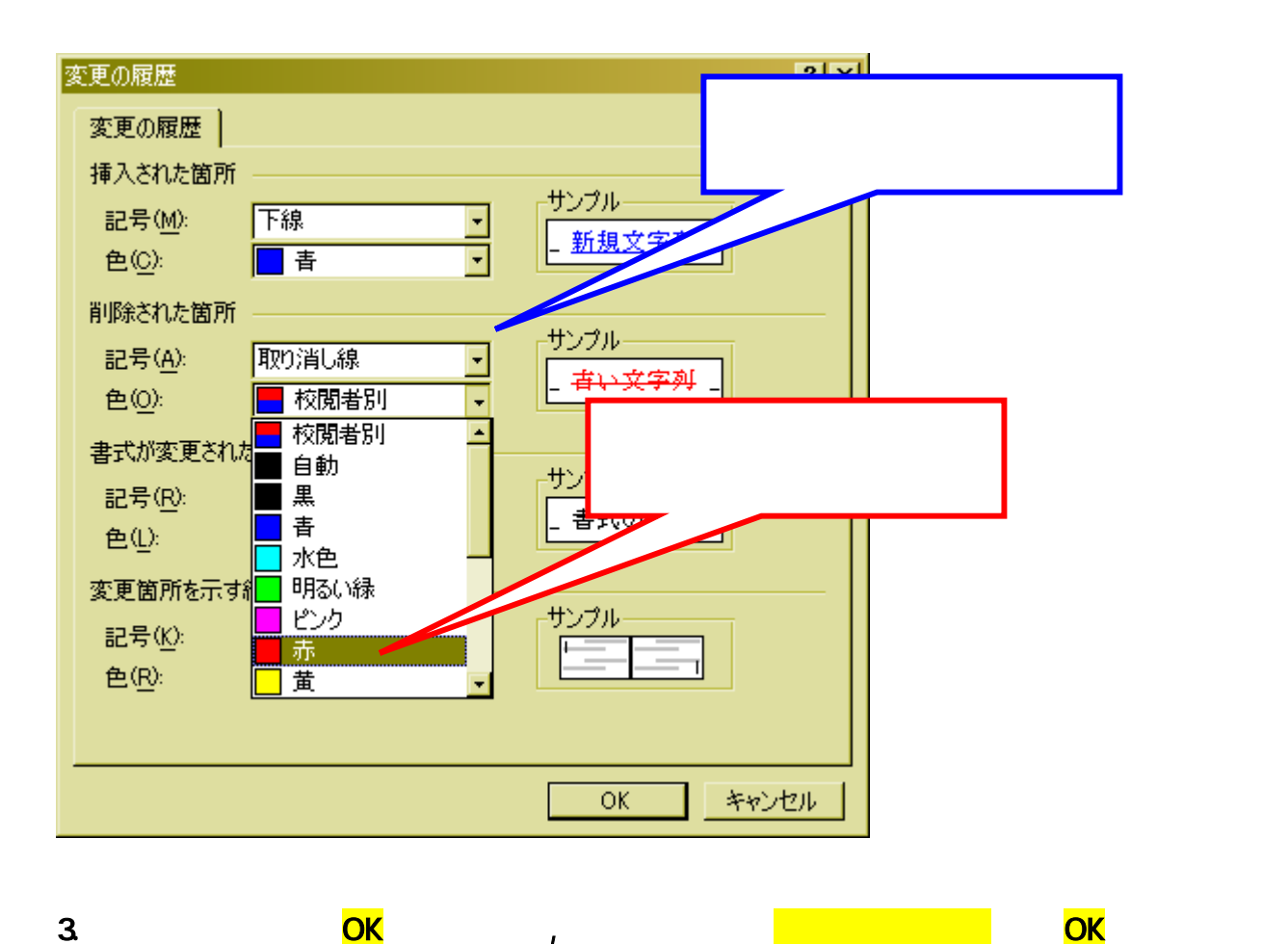

 $-1$